## Image Registration Lecture 12: RGRL

**Prof. Charlene Tsai**

## 2 RGRL **Rensselaer Generalized Registration Library Emphasizes feature-based registration** □ Really, correspondence-based registration **Built on top of VXL Can interact with ITK** □ Please refer to the CMake lecture for details Doesn't include feature extraction! □ Range image points will be the features **Use** vxl\_src/core/vil/algo to create features or use ITK algorithms. **Work in progress!** □ Don't expect the completeness of ITK

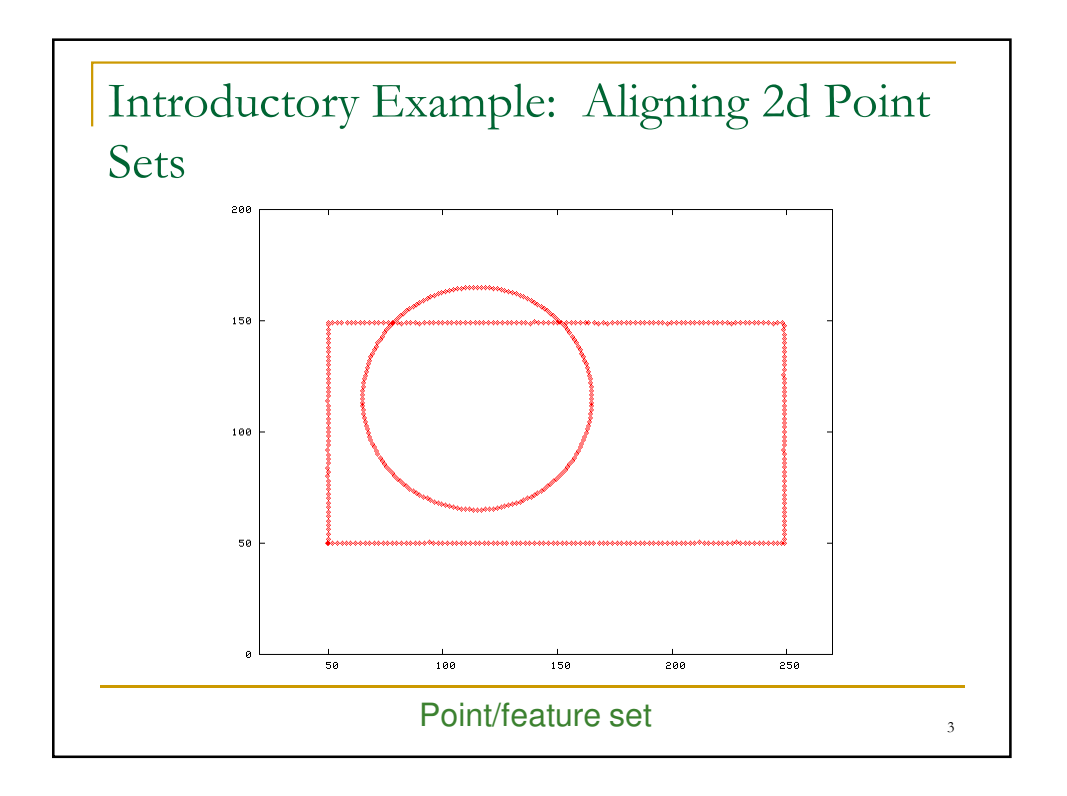

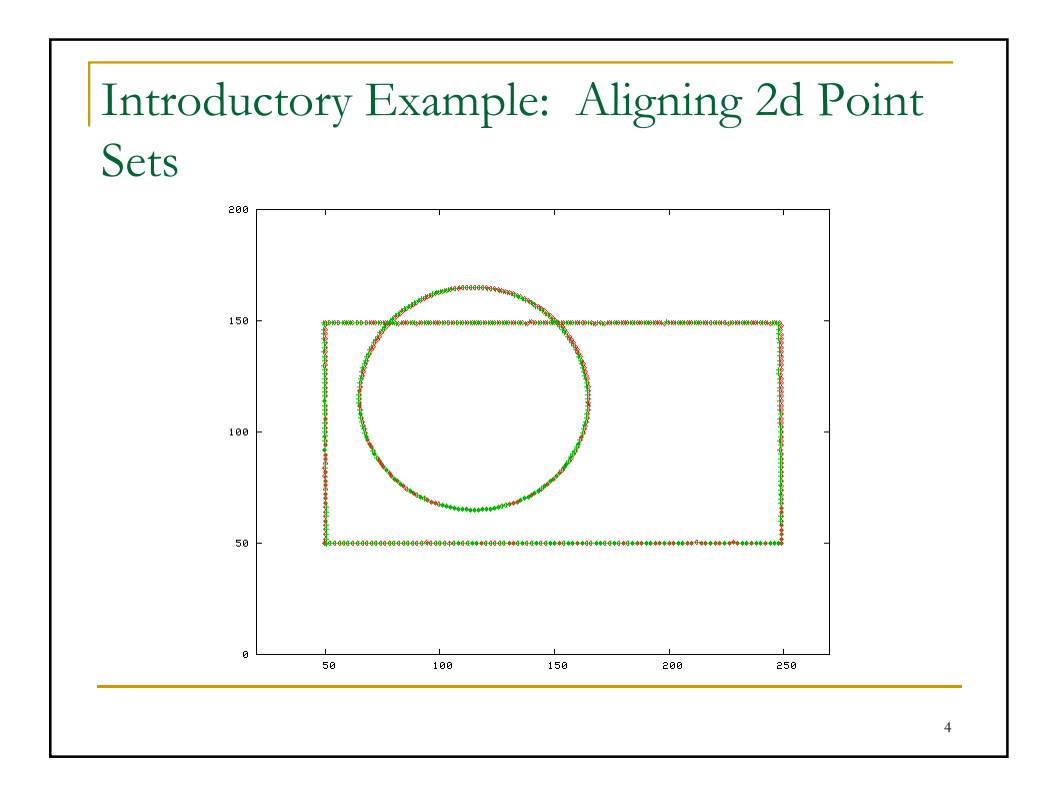

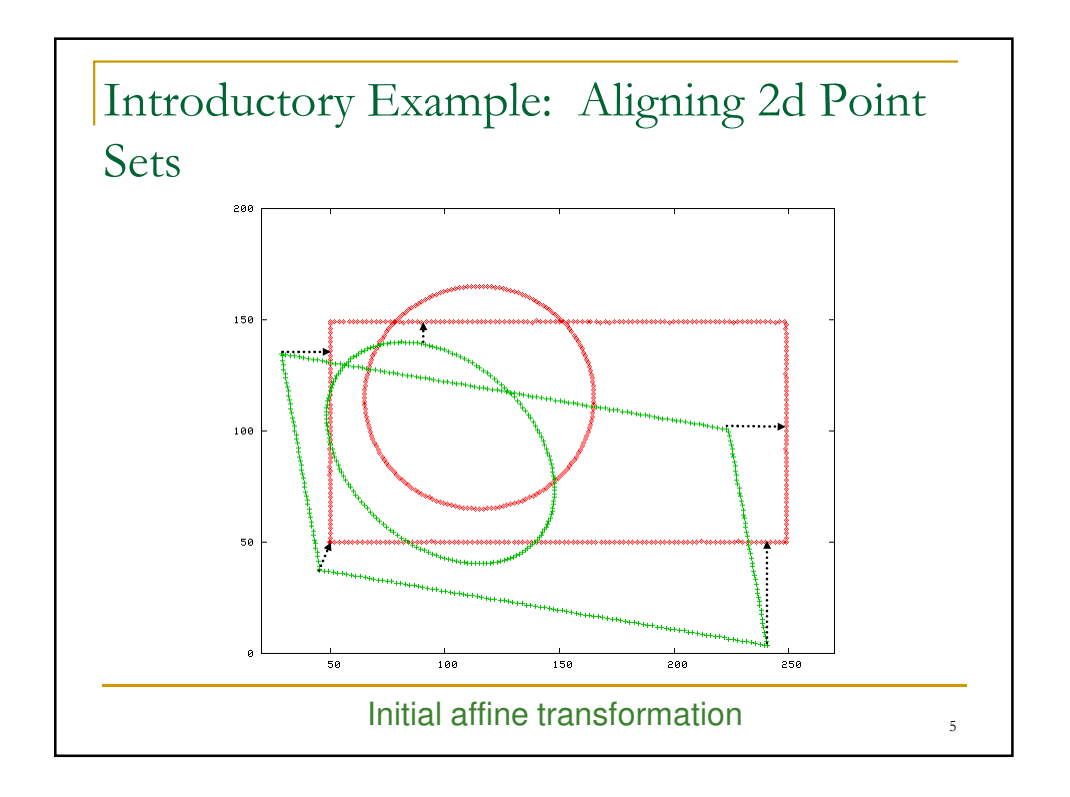

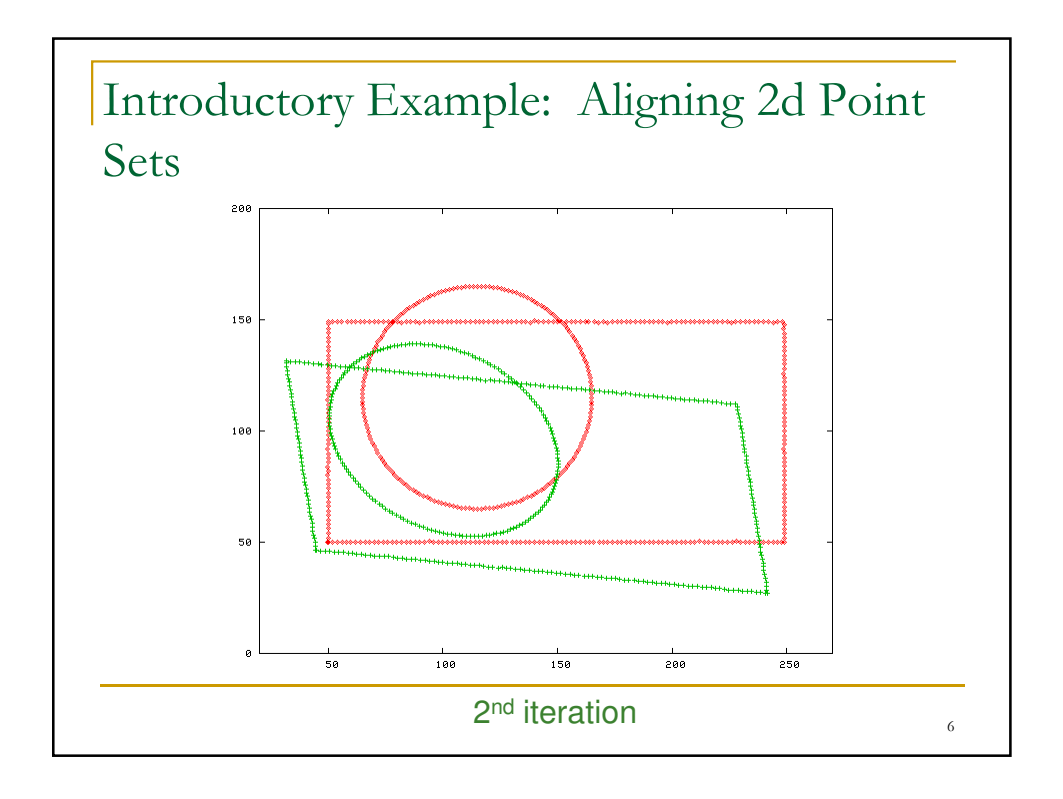

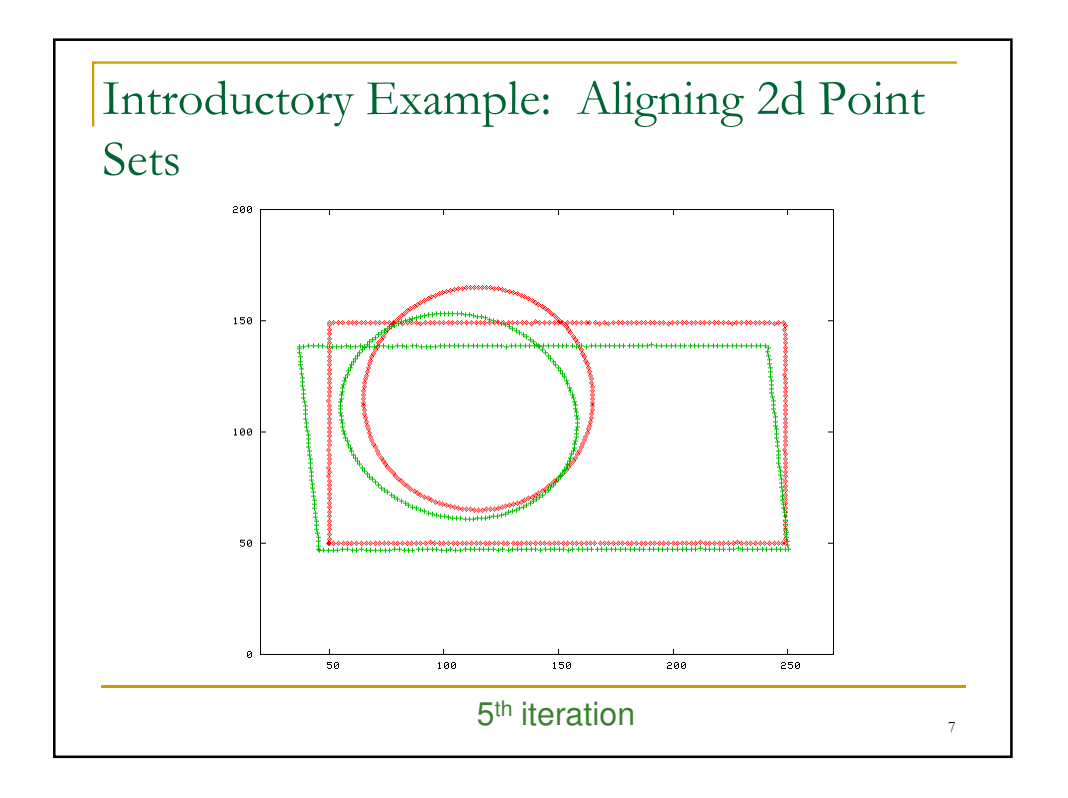

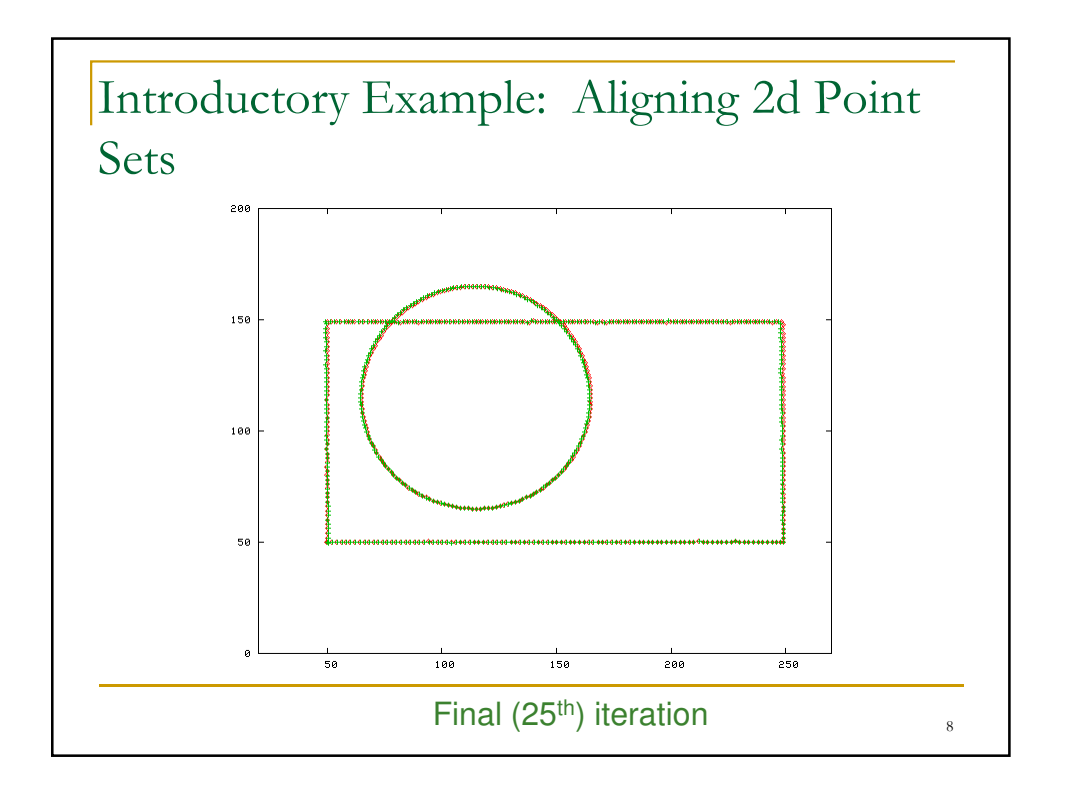

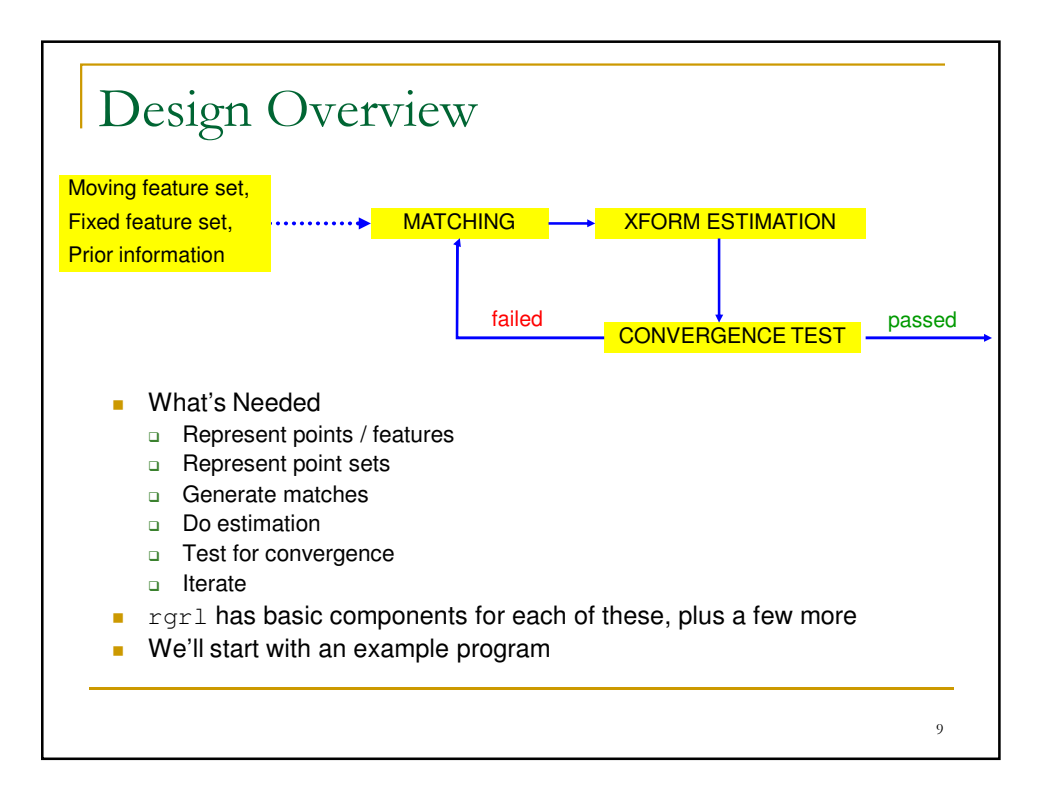

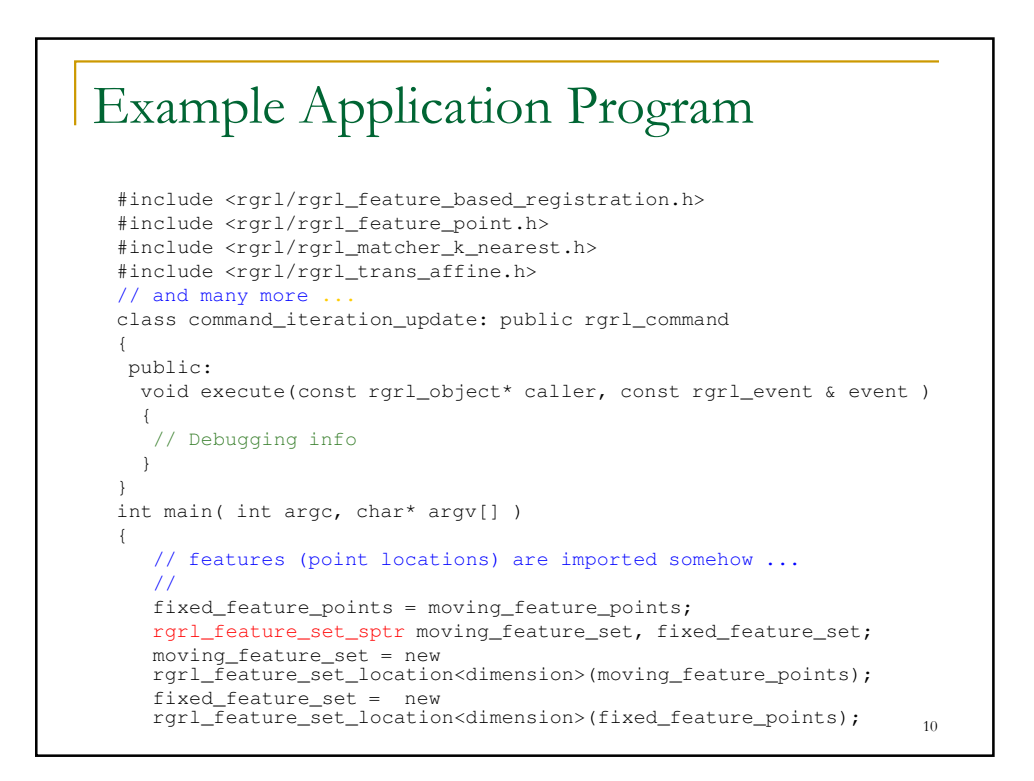

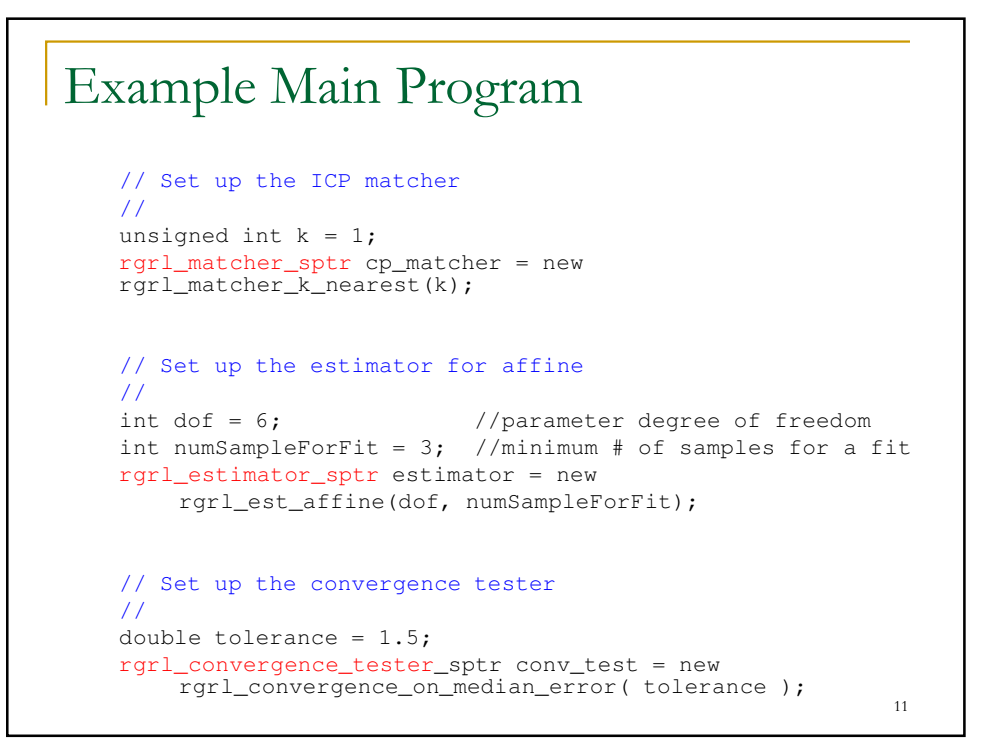

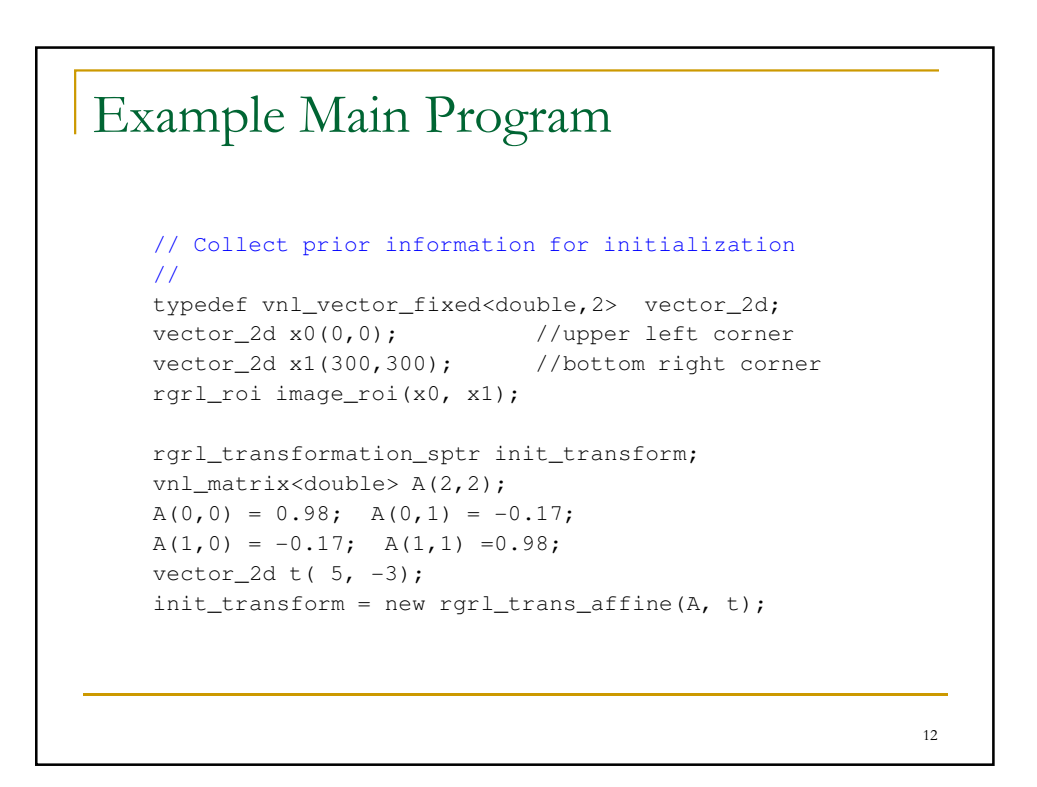

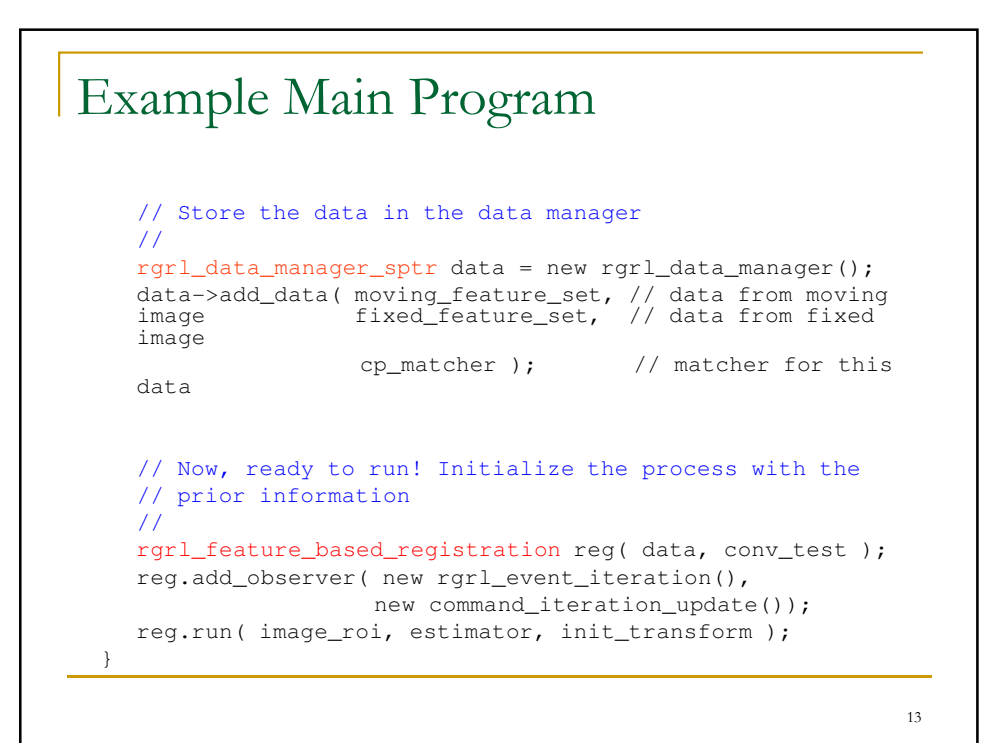

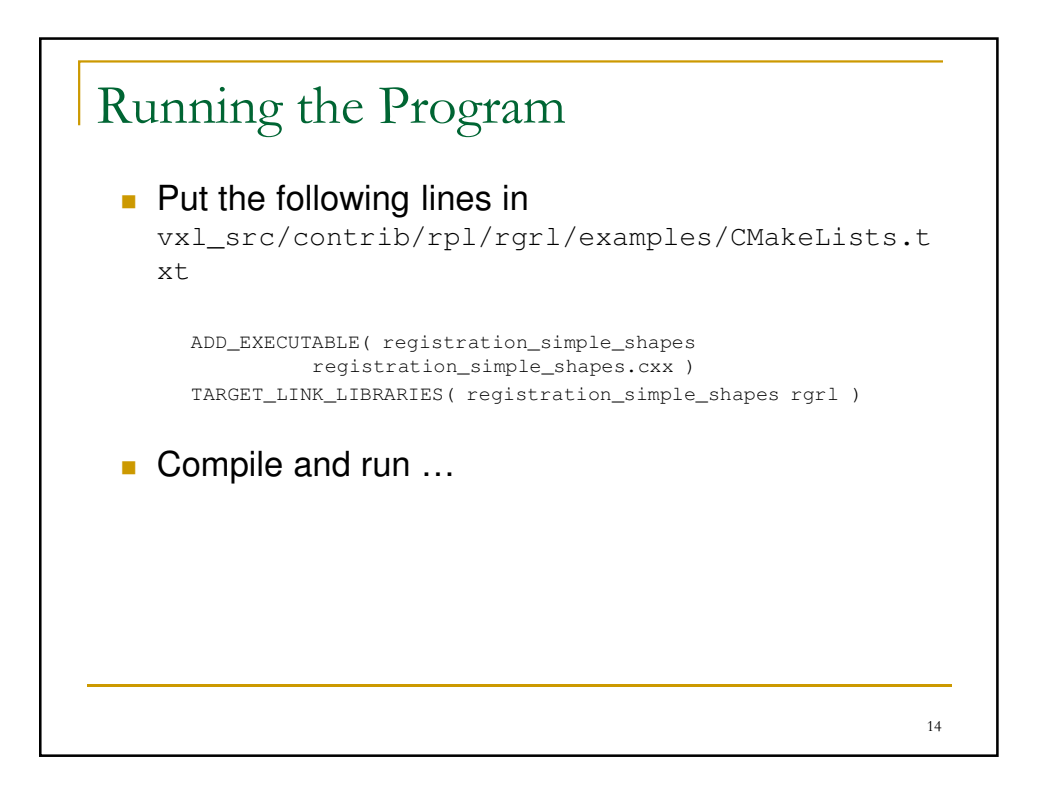

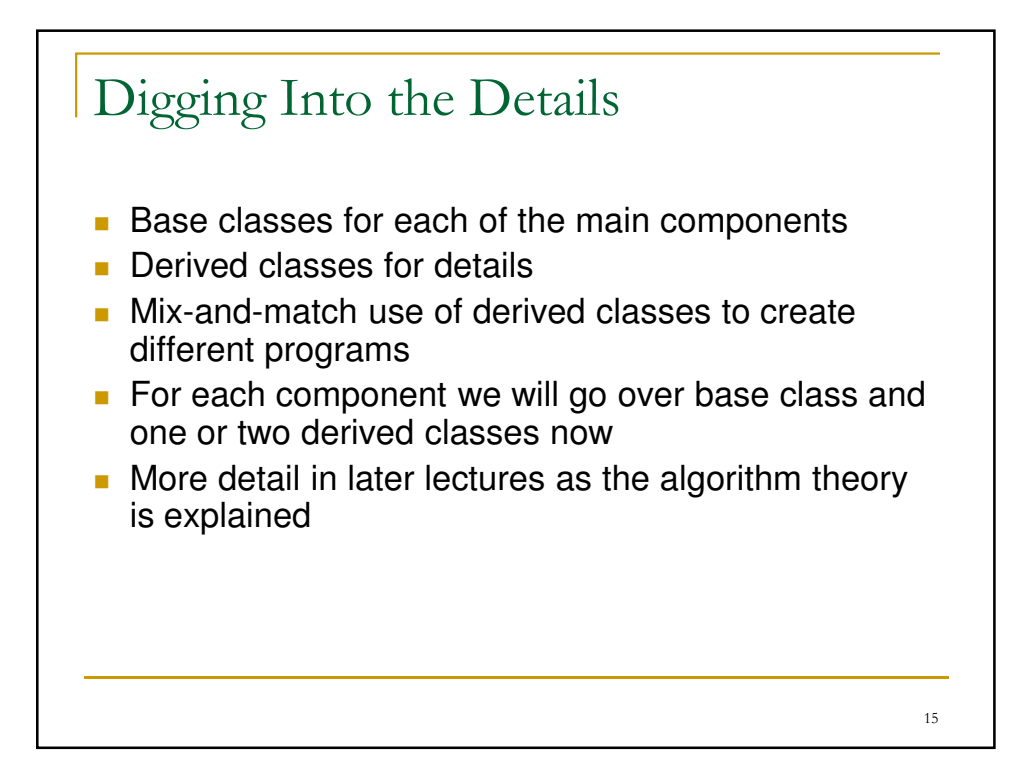

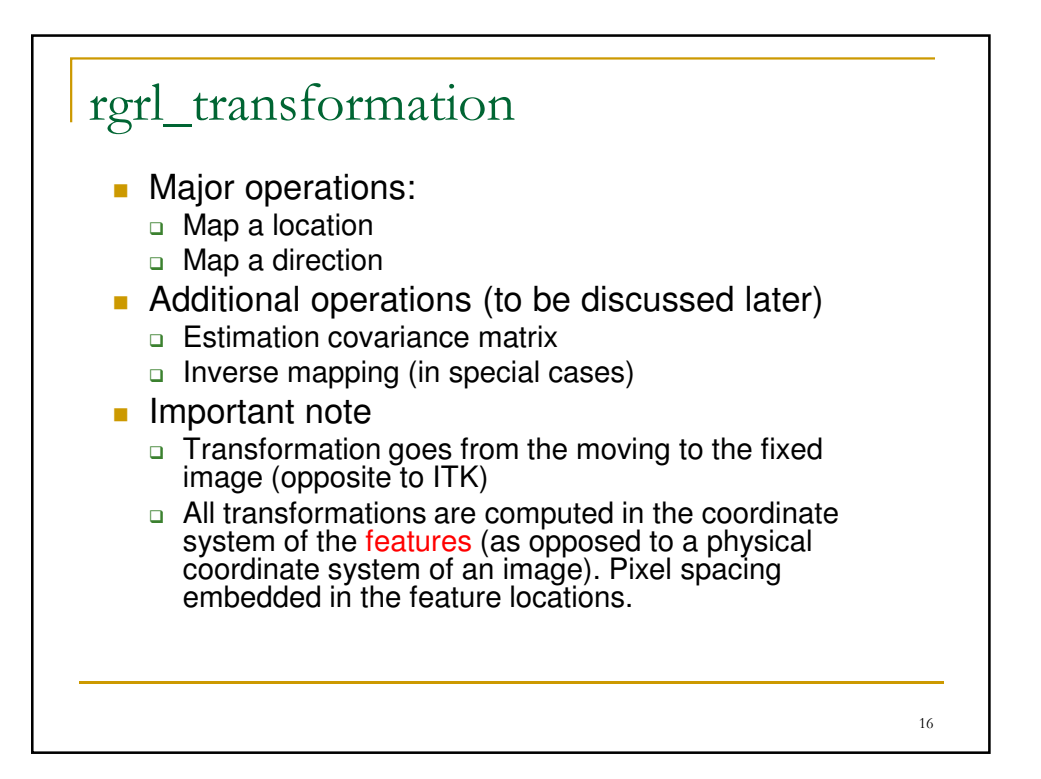

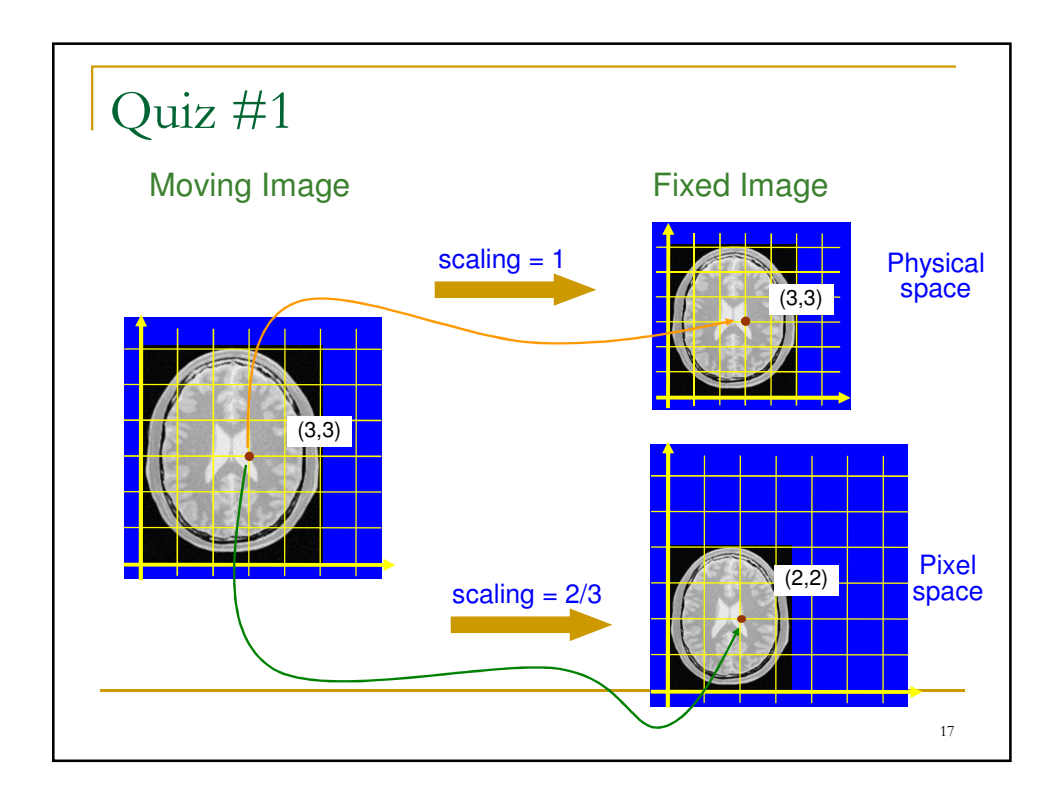

## 18 A Bit of the .h file **Map location:** void map\_location( vnl\_vector<double> const& from,<br>vnl\_vector<double> & to) vnl\_vector<double> const; **Map direction:** void map\_direction(vnl\_vector<double> const& from\_loc, vnl\_vector<double>const& from\_dir, vnl\_vector<double> & to\_dir) const;

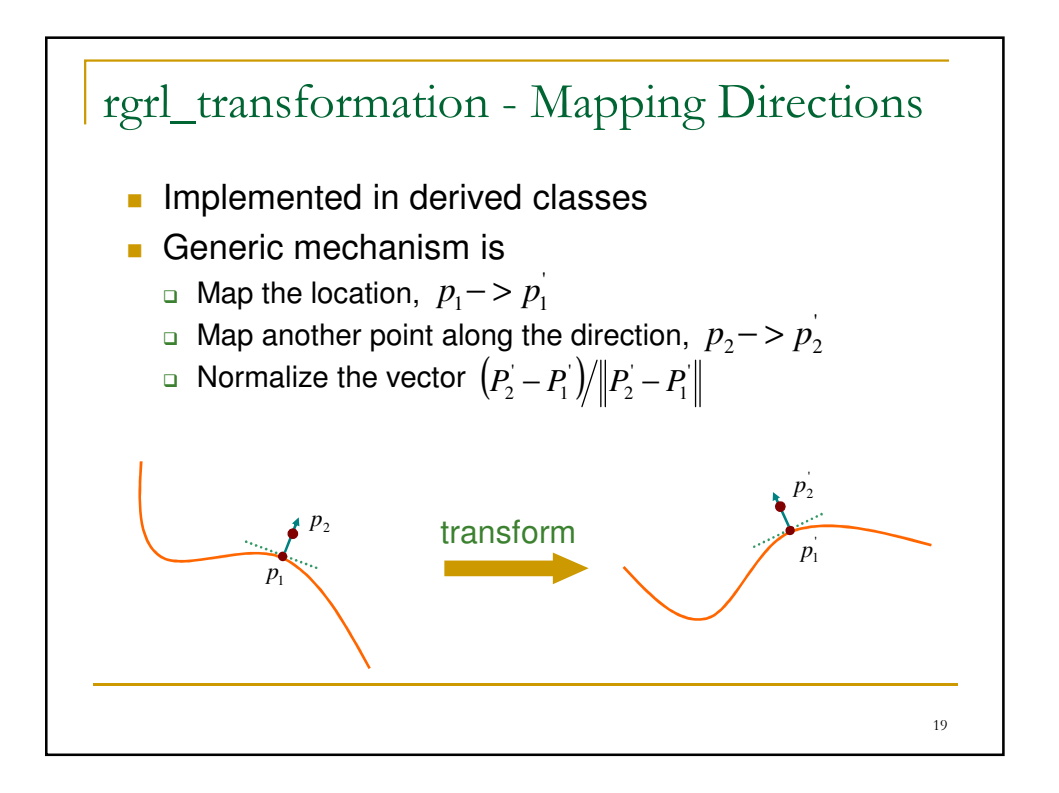

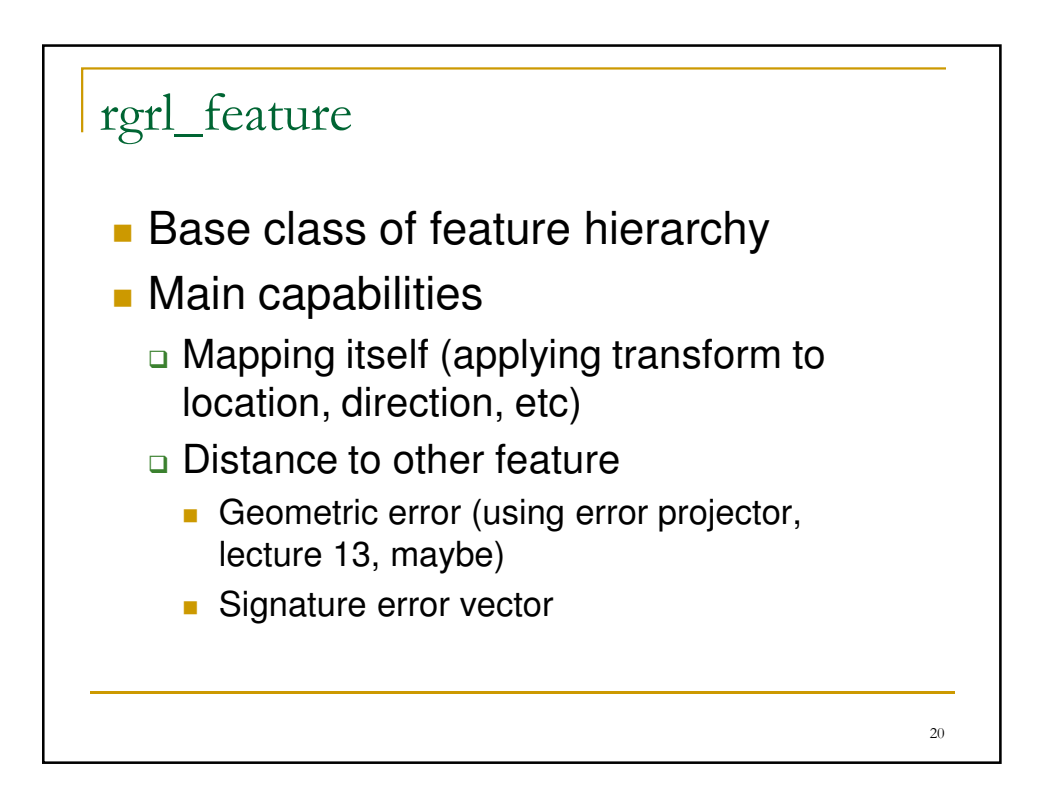

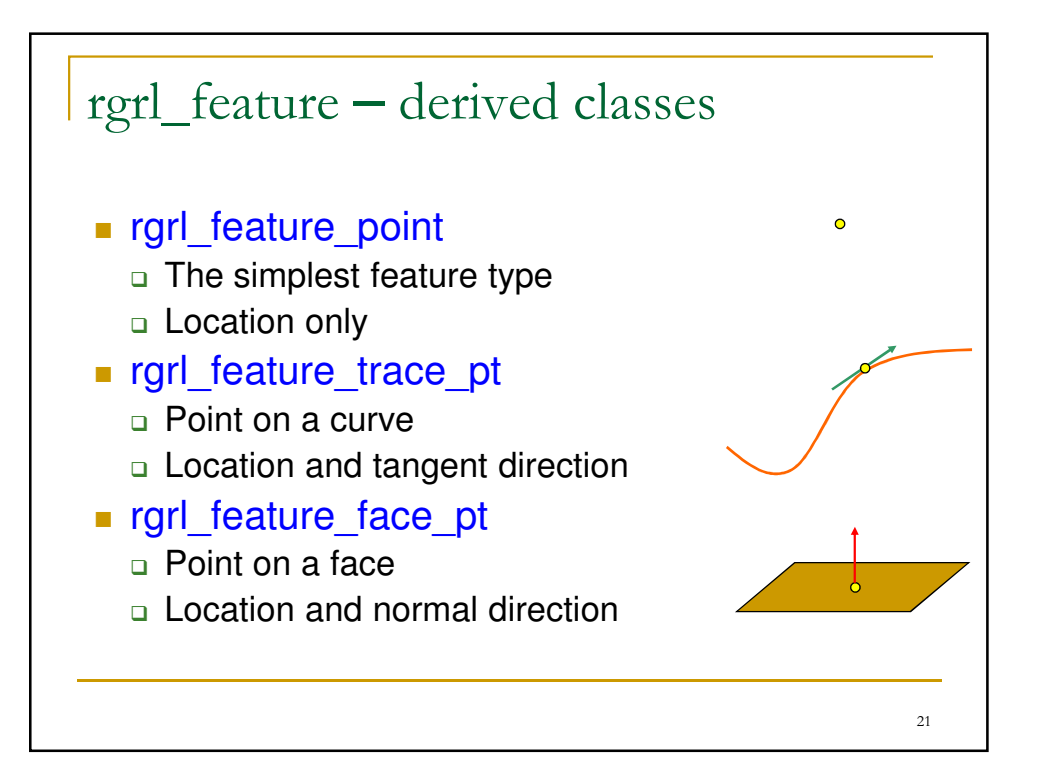

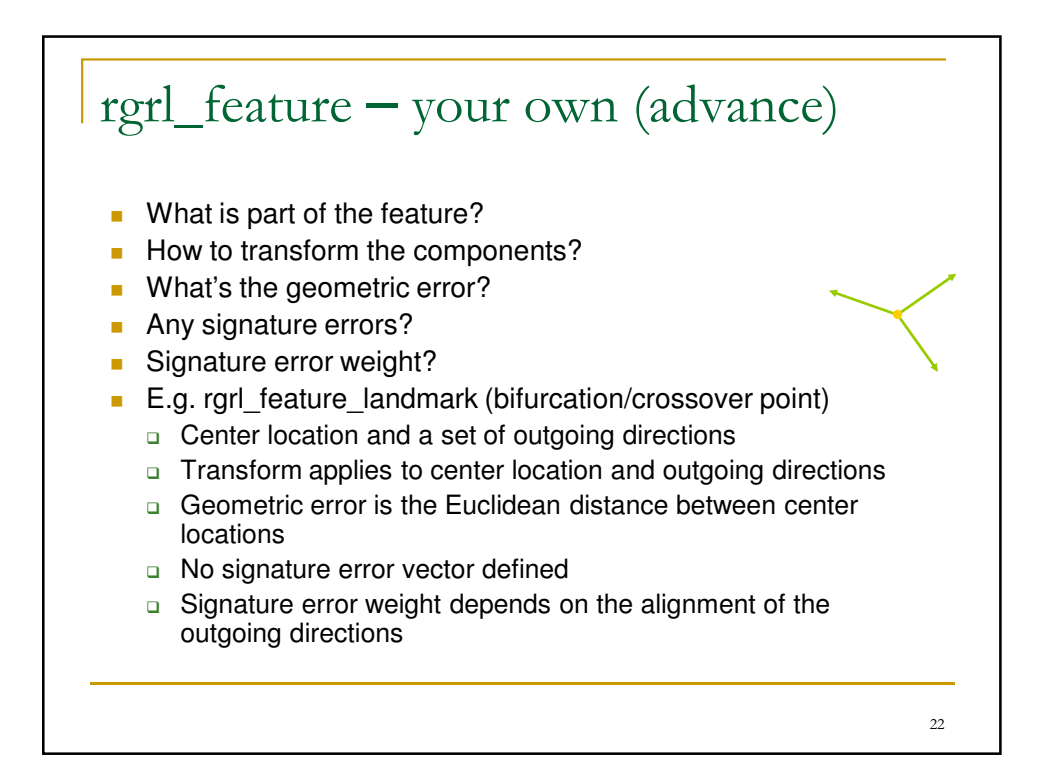

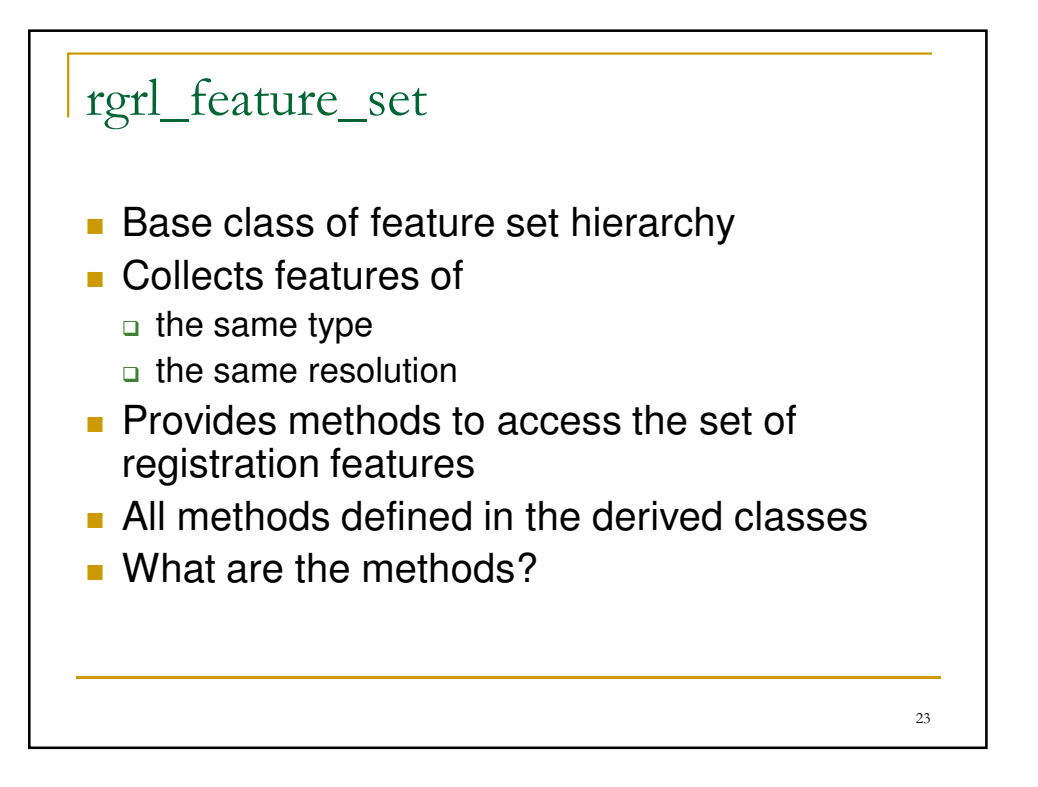

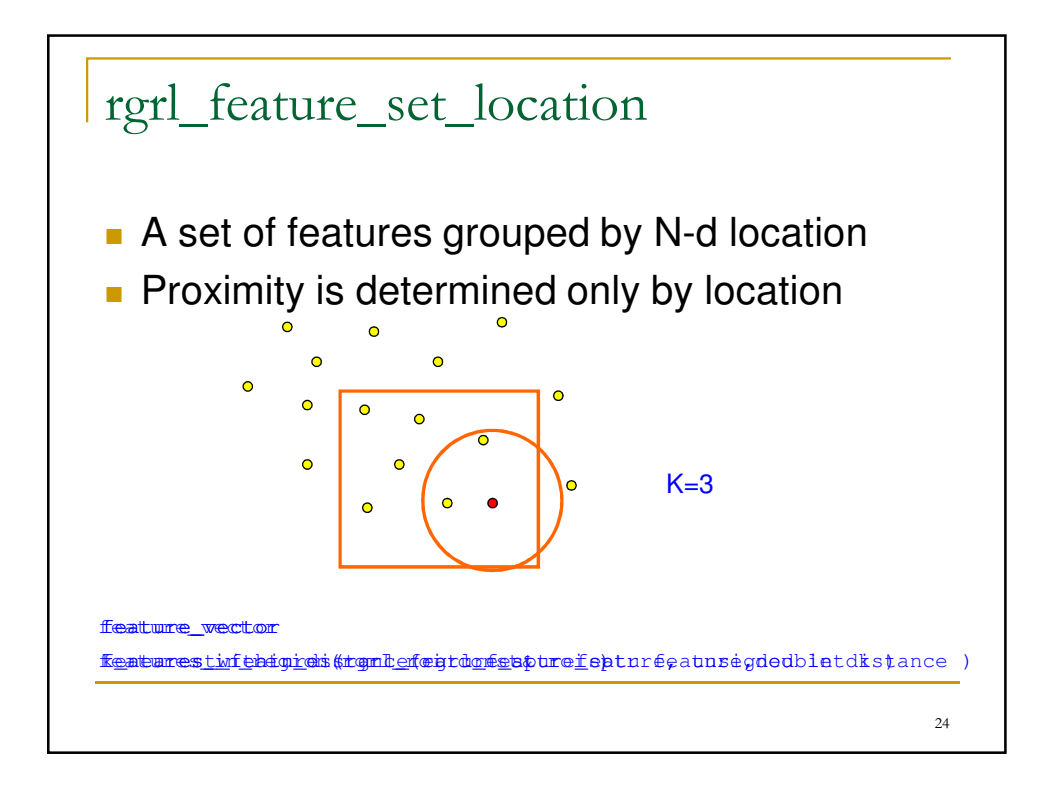

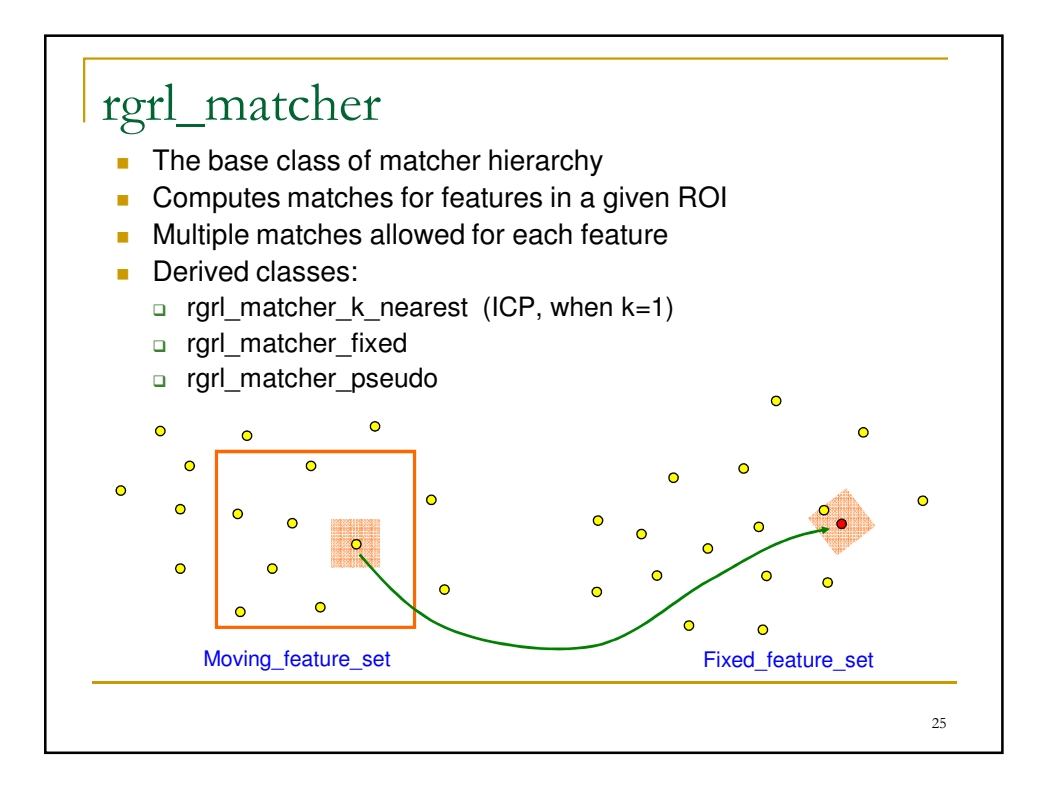

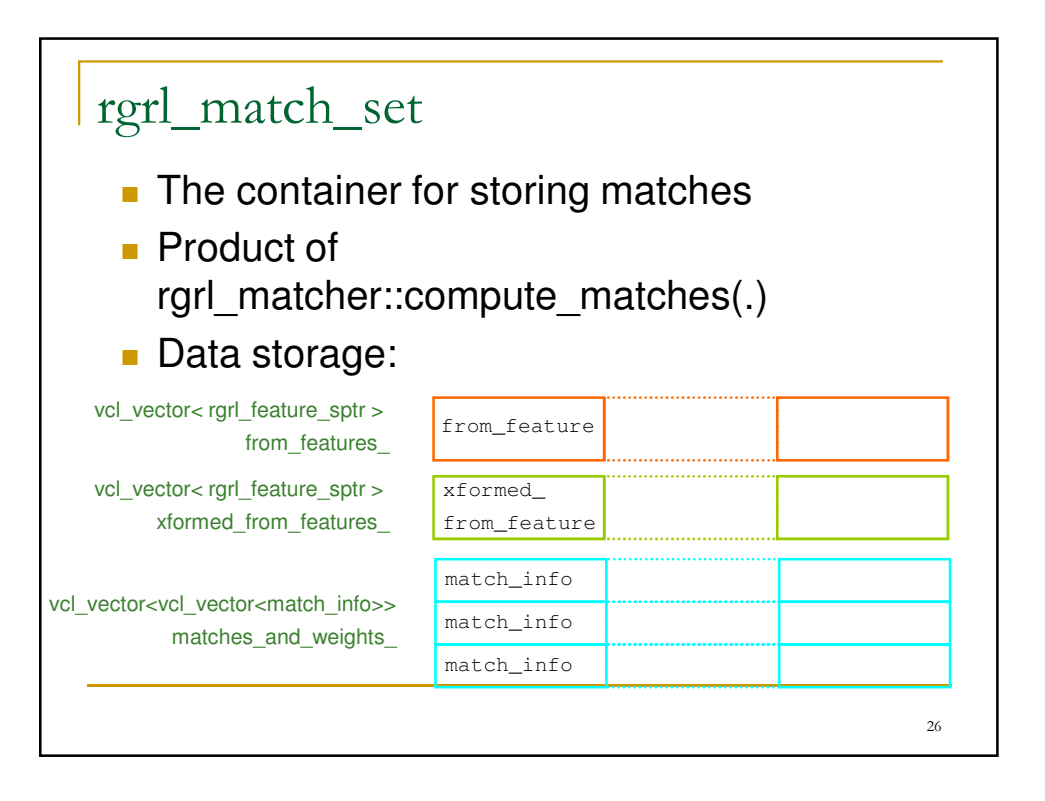

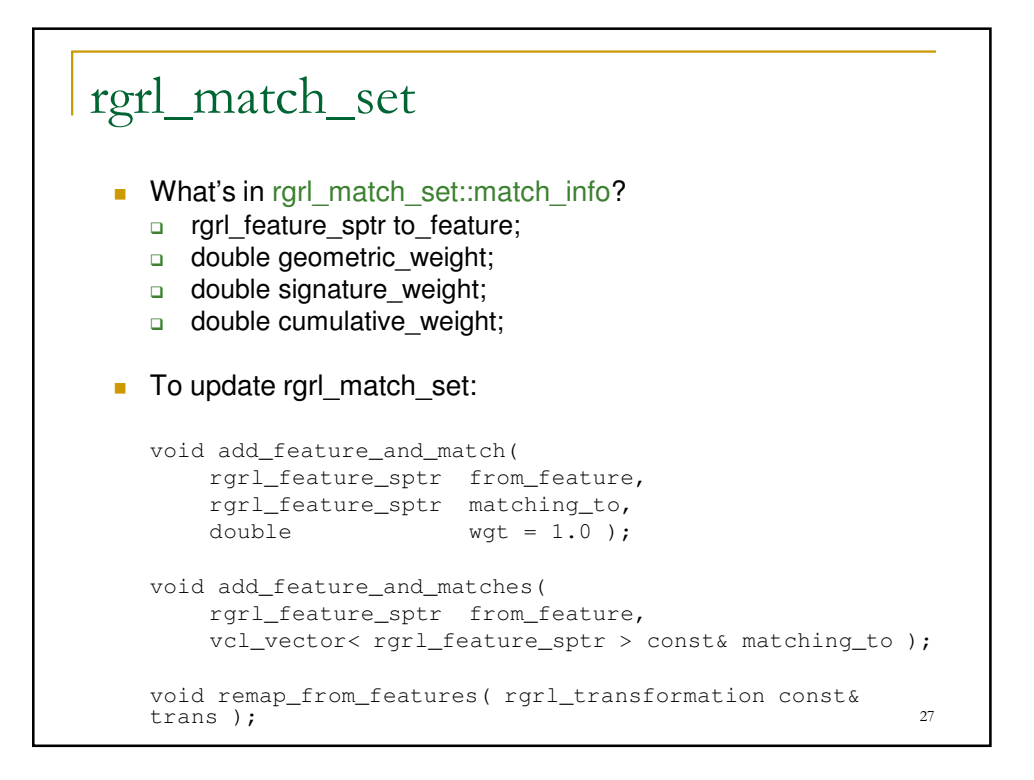

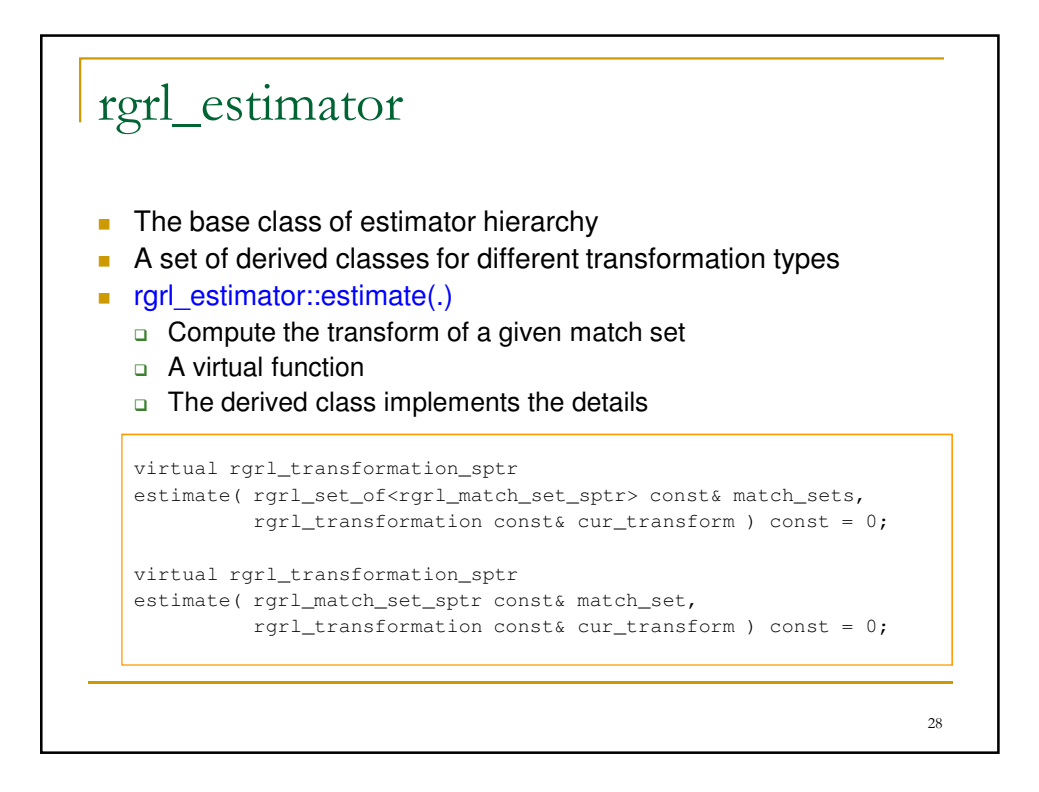

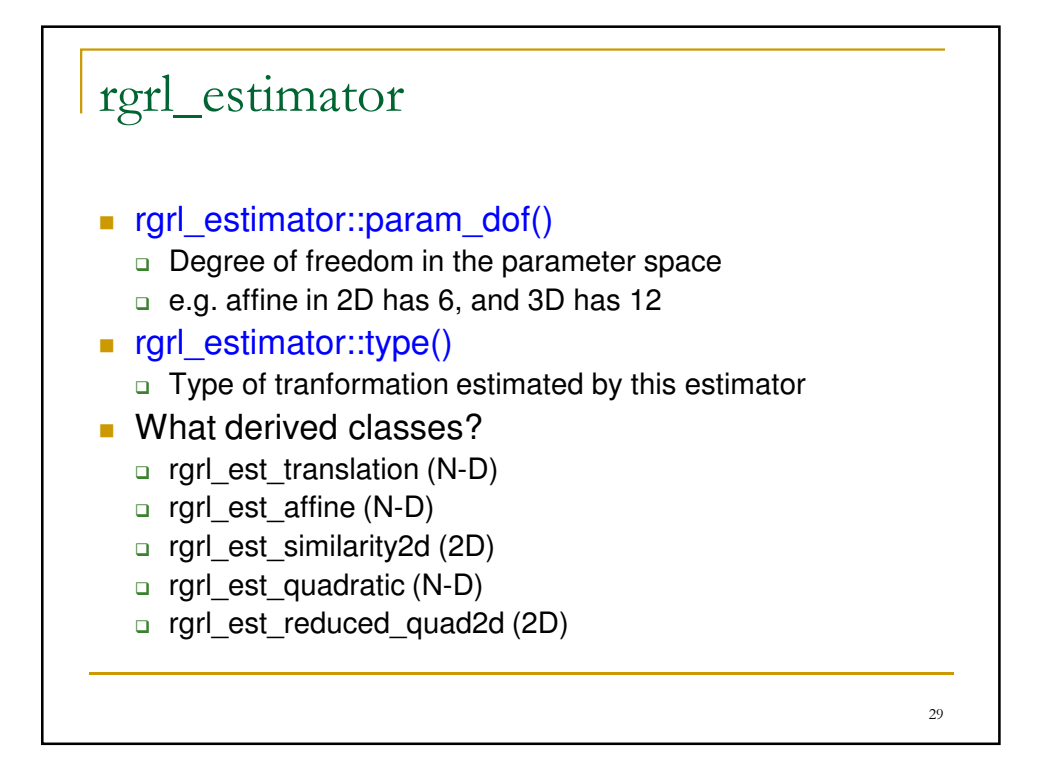

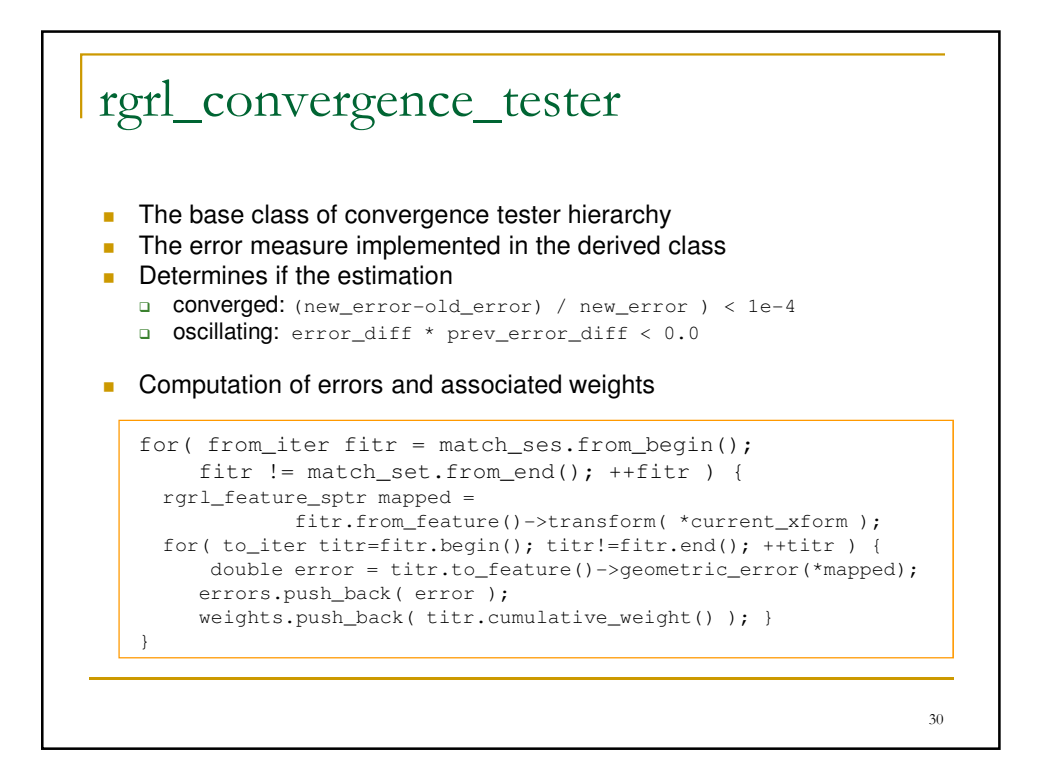

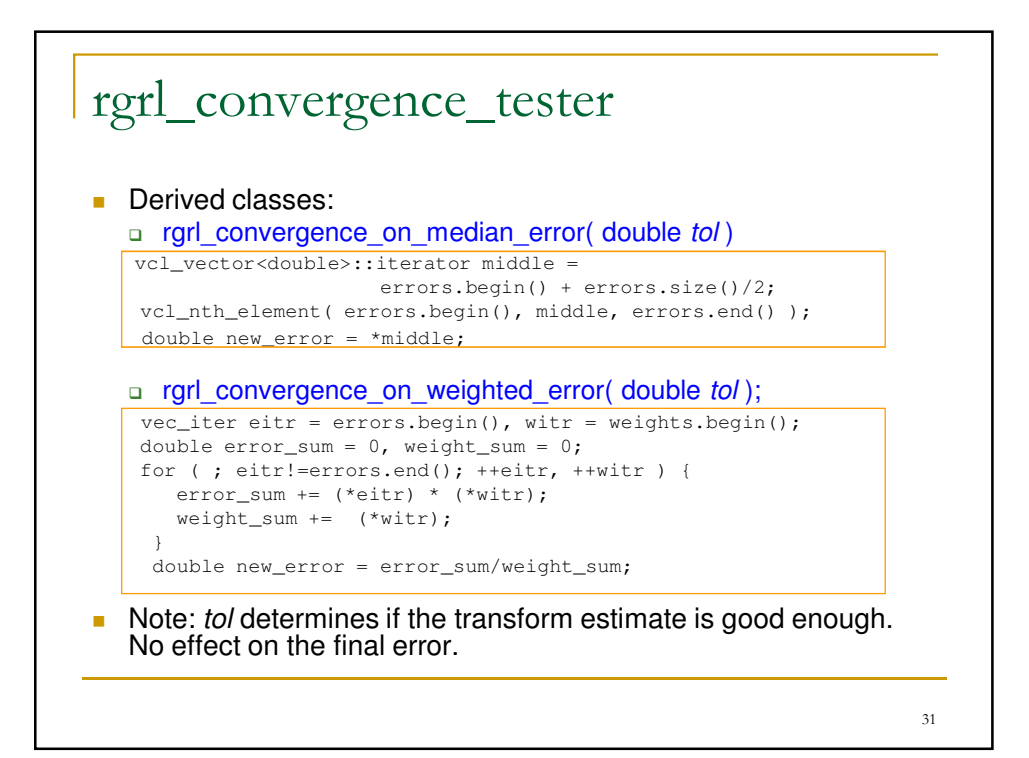

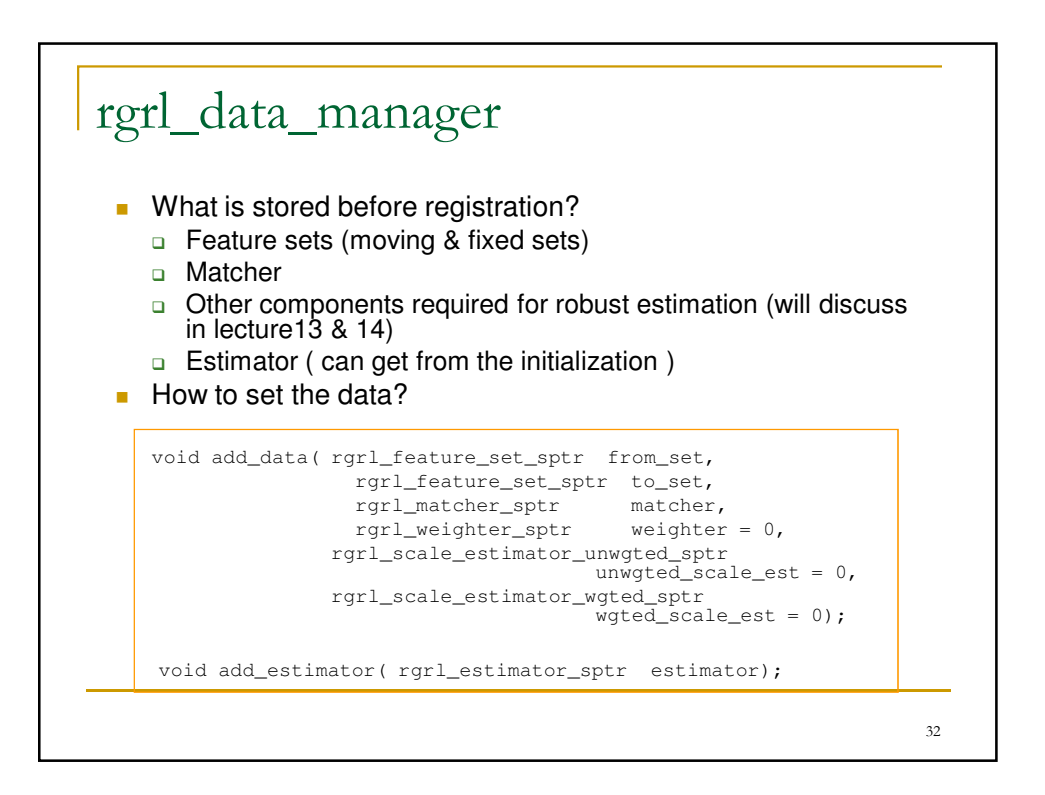

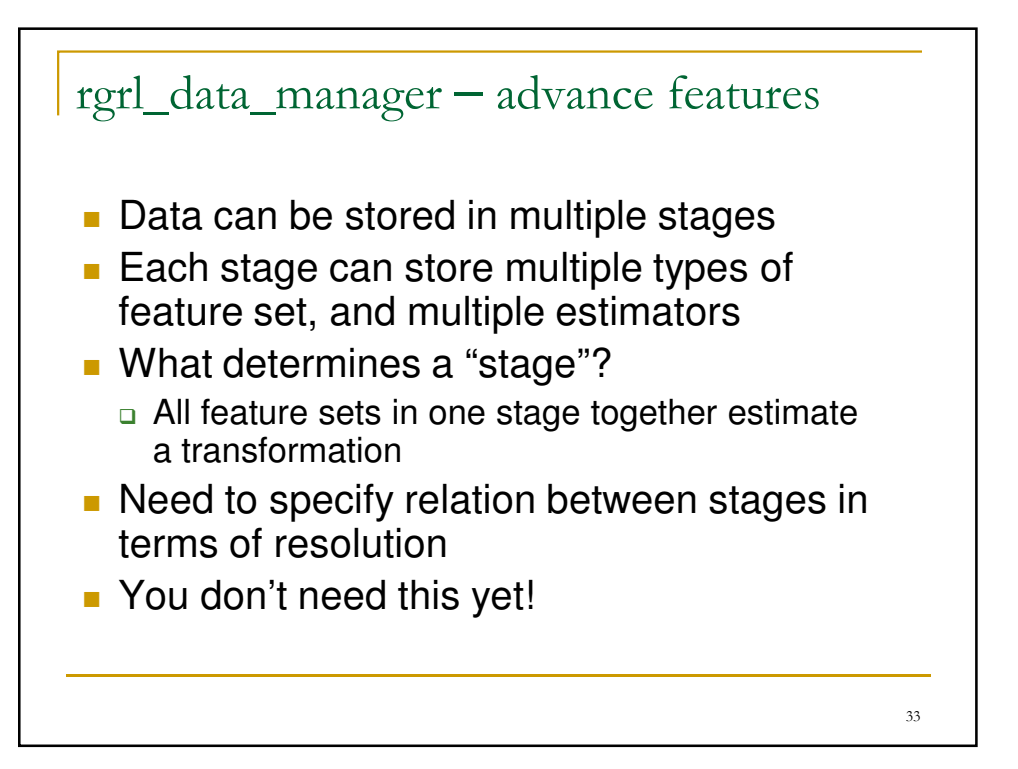

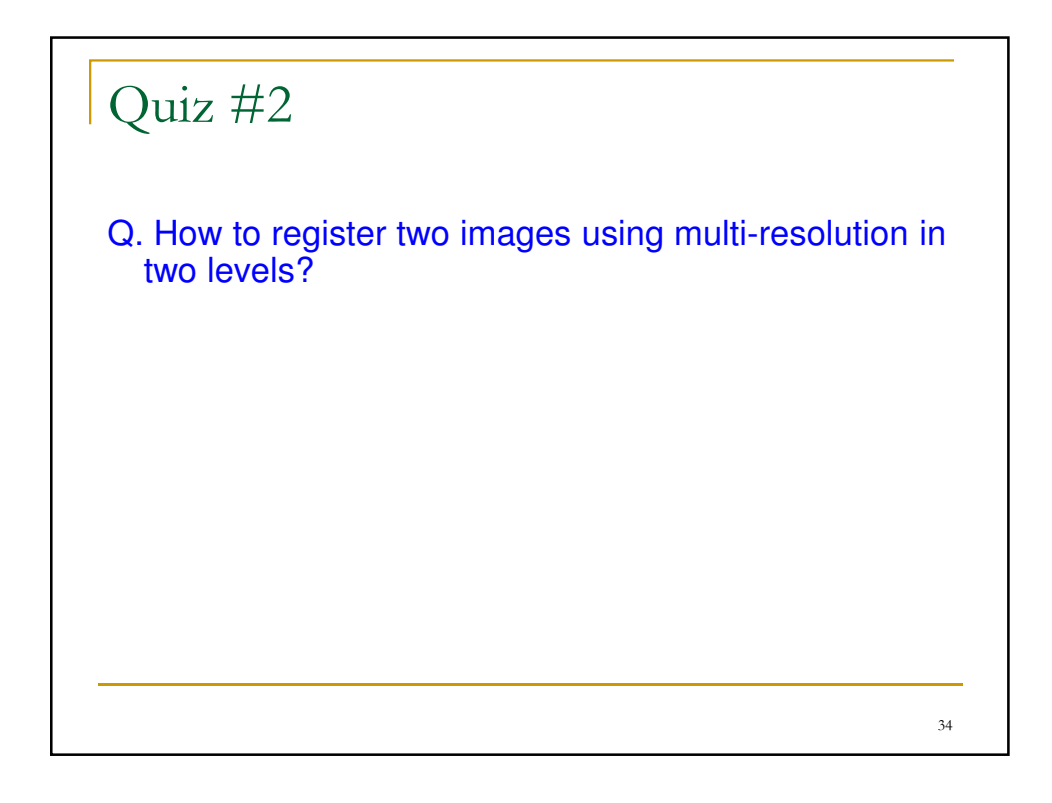

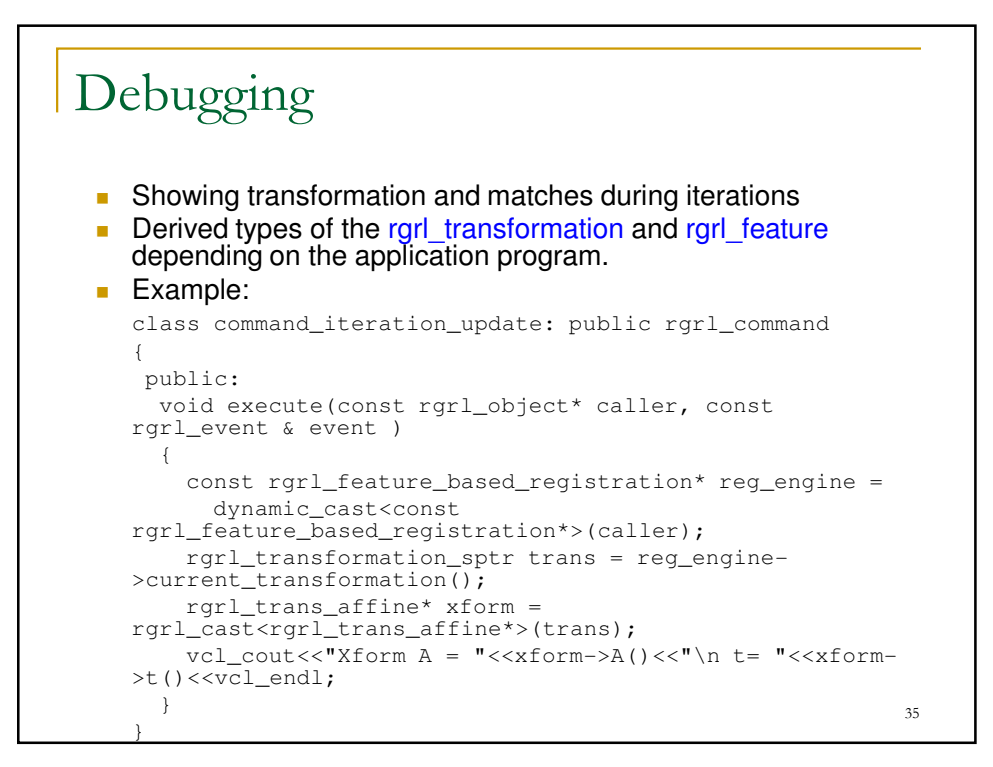

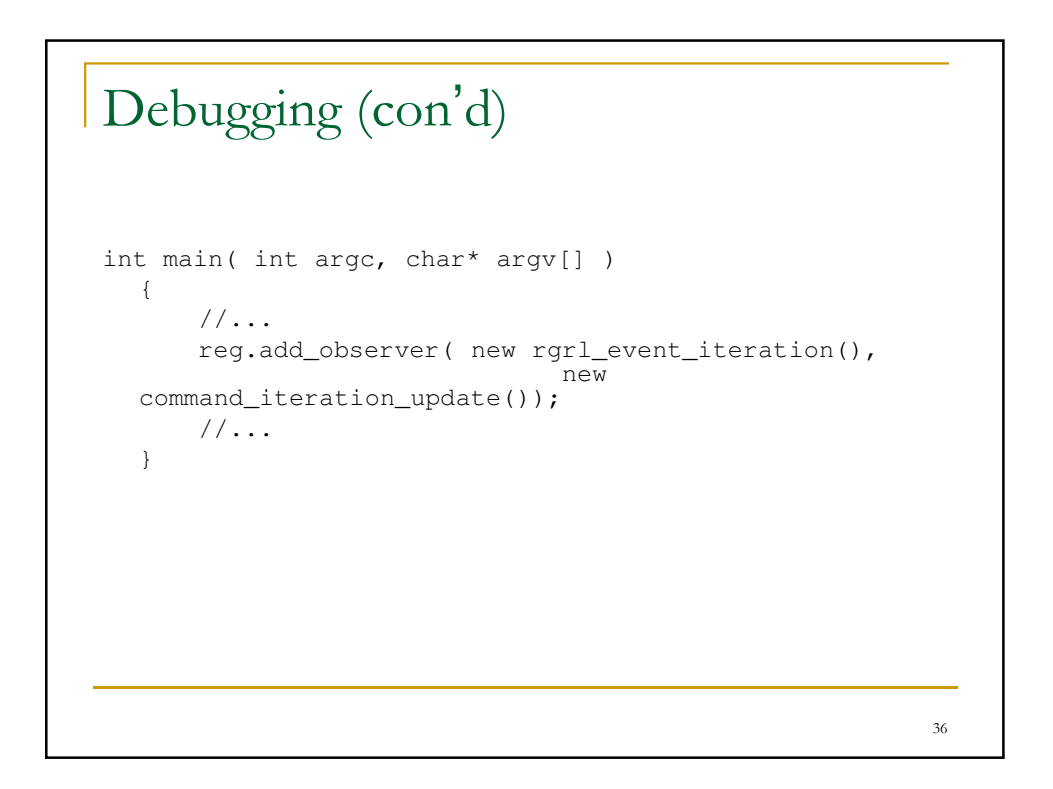

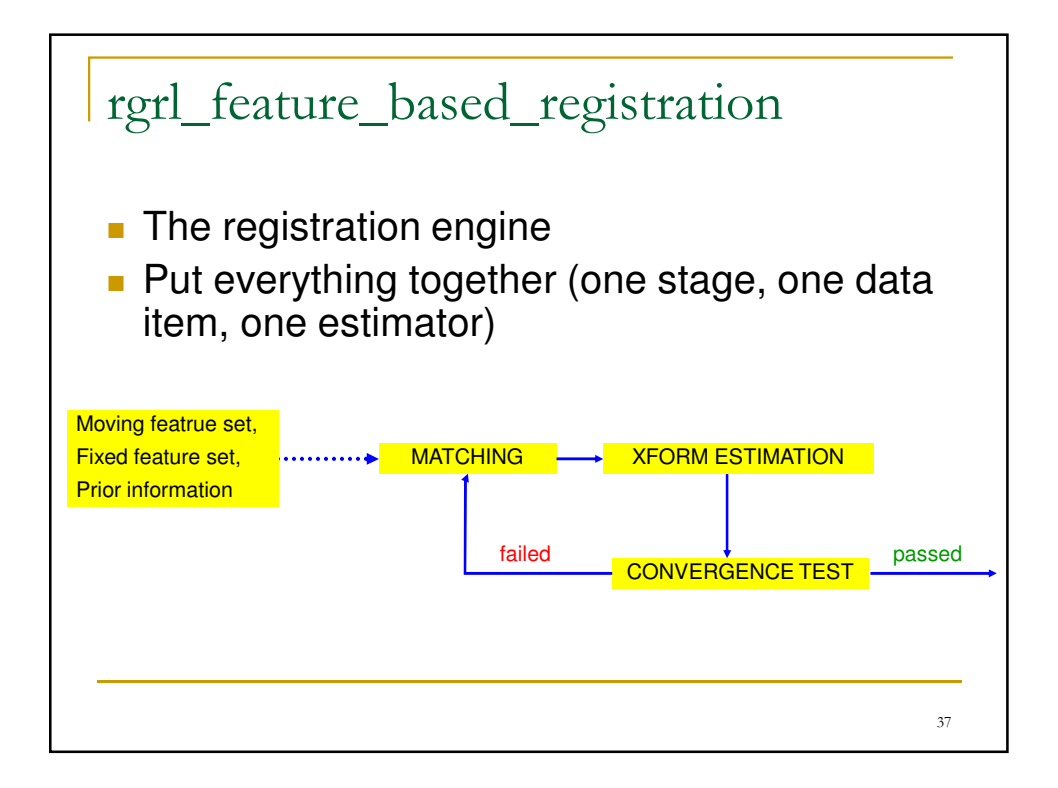

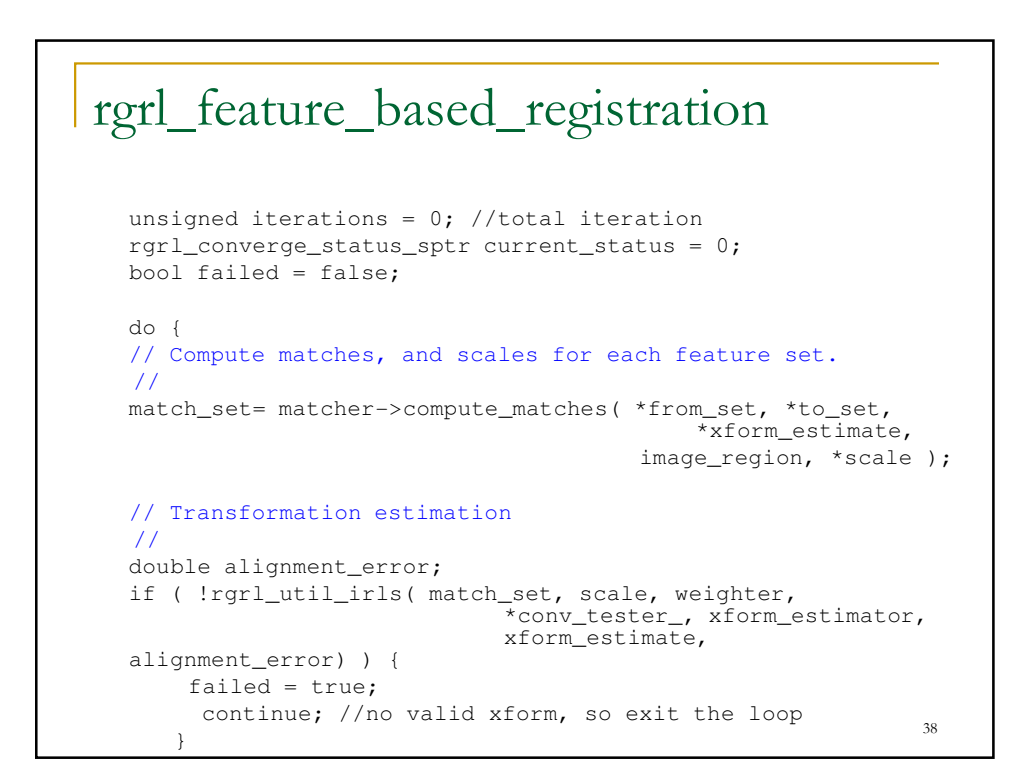

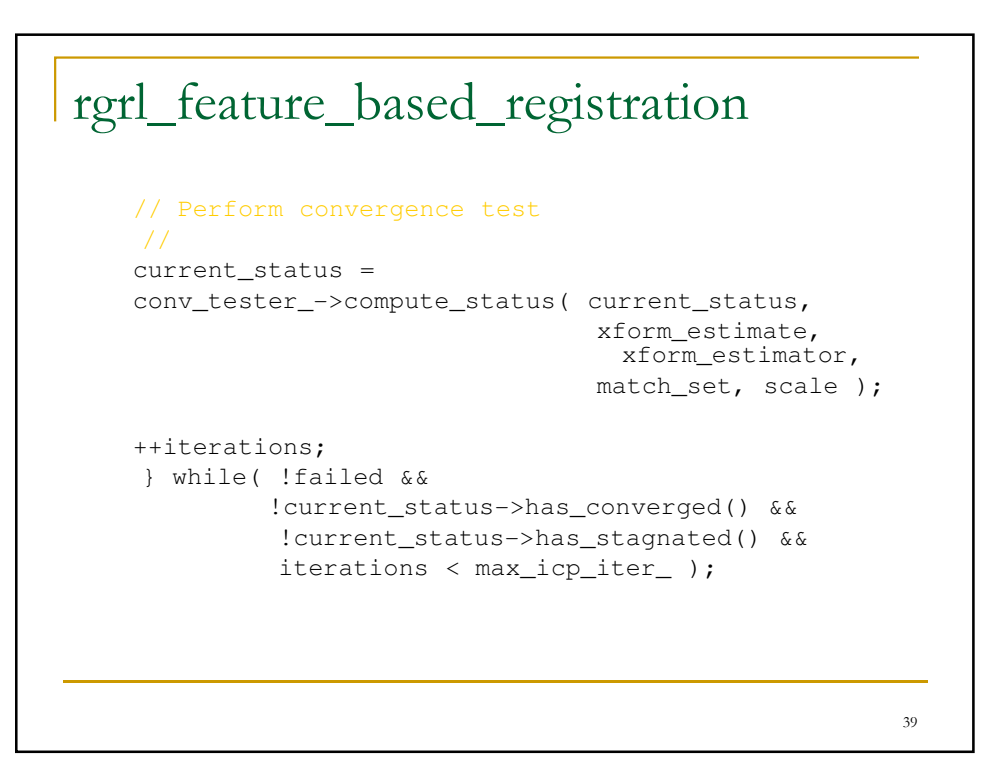

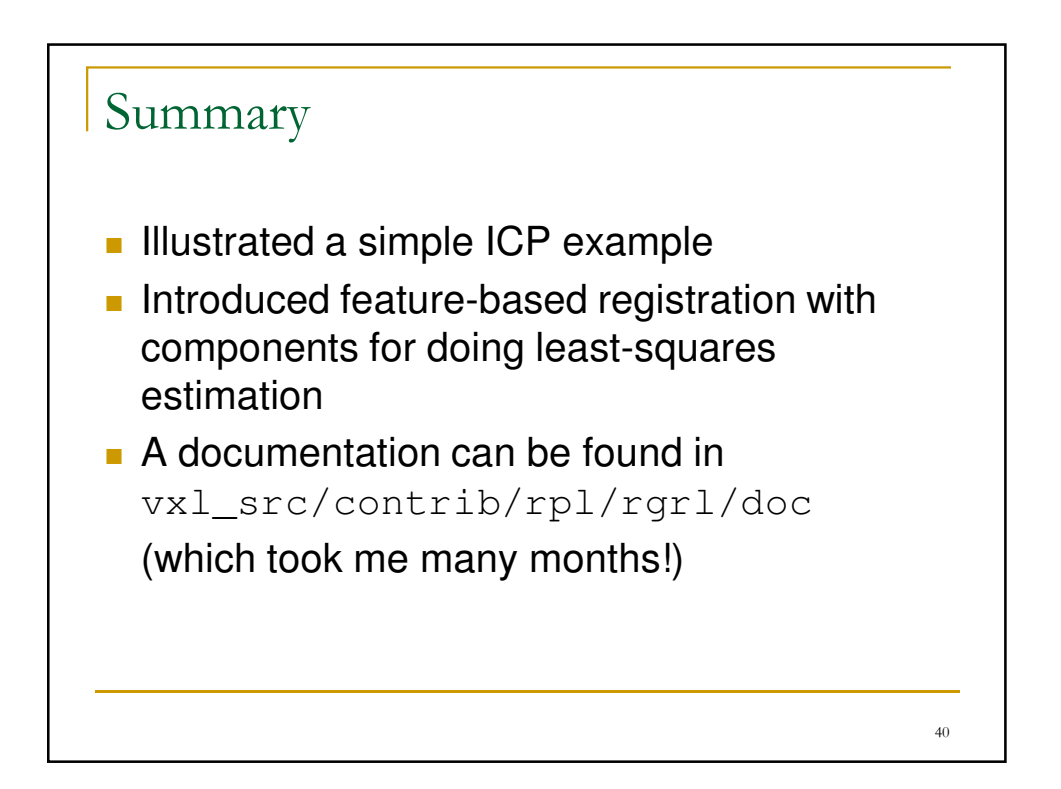